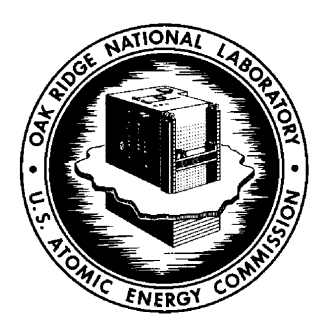

# **OAK RIDGE NATlONAL LABORATORY**

**operated by UNION CARBIDE CORPORATION for the U. S. ATOMIC ENERGY COMMISSION** 

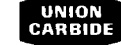

**ORNL- TM-** 3266 (ENDF-142)

**DATE** - February 16, 1971

BDITOR, A Processing Code for ENDF/B Format Data<br>C. L. Thompson, J. R. Stockton<sup>\*</sup><br>L. M. Petrie, R. Q. Wright, S. K. Penny

C. L. Thompson, J. R. stockton\* L. M. Petrie, R. Q. Wright, S. K. Penny

#### ABSTRACT

EDITOR is a FORTRAN TV computer code designed to print, in readable form, the contents of ENDF/B format nuclear cross-section data tapes. In addition, EDITOR allows copying, altering mode, merging, punching and otherwise manipulating the data which appears on one or more ENDF tapes.

\*<br>Present address Tennecomp, Inc., Oak Ridge, Tennessee

**NOTICE This document contains information of a preliminary nature and was prepared primarily for internal use ot the Oak Ridge National Laboratory. It is subject to revision or correction and therefore does not represent a final report.** 

This report was prepared as an account of work sponsored by the United States Government. Neither the United States nor the United States Atomic Energy Commission, nor any of their employees, nor any of their contractors, subcontractors, or their employees, makes any warranty, express or implied, or assumes any legal liability or responsibility for the accuracy, completeness or usefulness of any information, apparatus, product **or** process disclosed, or represents that its use would not infringe privately owned rights.

 $\sim$ 

# CONTENTS

 $\bullet$ 

 $\overline{a}$ 

 $\ddot{\phantom{0}}$ 

.

 $\ddot{\phantom{0}}$ 

 $\bar{\mathcal{A}}$ 

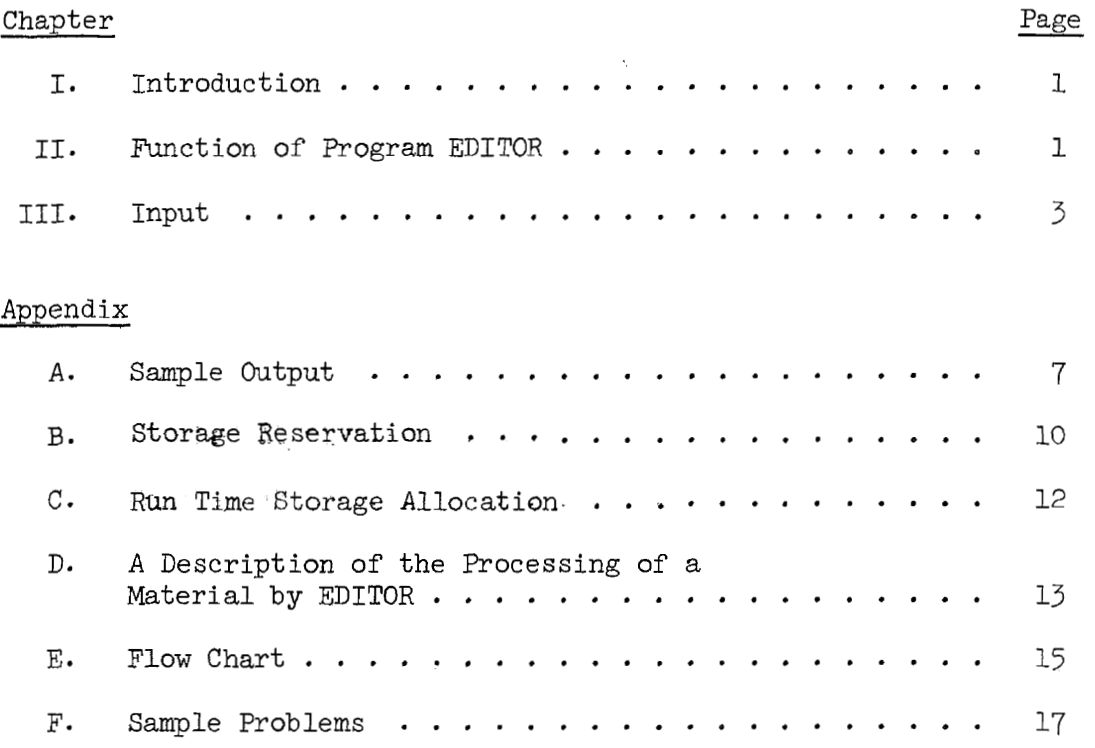

 $\mathcal{L}^{\text{max}}_{\text{max}}$  and  $\mathcal{L}^{\text{max}}_{\text{max}}$ 

#### I. Introduction

The Evaluated Nuclear Data File  $(ENDF)^{1}$  library is a data collect ion normally stored on binary magnetic tape in a format that can be used as input to cross-section processing codes. A BCD (card image) format is also defined so that data may be more easily translated into the ENDF library, and for exchanging cross-section data between various laboratories.

The FORTRAN IV code, EDITOR, was written for the IBM 360 to present the information **found** on ENDF/B format tapes in a readable form; this is referred to as an edit of ENDF data. In addition, EDITOR provides *a* simple method of copying, converting, punching, merging and adding to ENDF/B data on tapes or cards. It is assumed throughout the report that the user is somewhat familiar with the data formats and procedures of the ENDF/B cross-section library. The term "files" will refer to ENDF/B files unless otherwise noted.

#### 11. Function of Program EDITOR

Input to EDITOR may be one or more BCD or binary (primary format) tapes or card sets. Output may be on BCD or binary tapes or cards, or may be a printed edit of the data requested. Program EDITOR accepts any neutron or gamma-ray data defined by ENDF/B and for which data has been available. Files  $6$ , 16 and  $24-27$  may appear but will be ignored by the code, files 1-5, 7, 12-15 and 23 will be processed.

 $^{\perp}$ H. C. Honeck, "ENDF/B – Specifications for an Evaluated Nuclear Data file for Reactor Specification," BNL-50066 (ENDF-102)(1967).

The user may reference materials, files or sections (reaction types) from the input tapes but may not reference subsections. Materials are requested by the assigned material number  $(MAT)$  or  $(Z, A)$  designation. EDITOR processes materials in batches, each batch defined by designation of input and output tapes  $(Card A)$ . A maximum of fifty materials may be requested in each batch. A maximum of five files per material and fifteen sections per file may be requested in each batch. In one batch, one may choose to process, alternatively, all materials, all files in a material, all of specific files of all materials, all sections of a file, or all of specific sections of specific files in all materials, or may choose to explicitly request the material, file and sections to be processed. The comments and dictionary from file 1 may be requested thereby providing a listing of the contents of ENDF/B tapes. EDITOR can process files and sections separately and can be used to insert or delete sections within a file or files within materials.

The tape label record (TPID) on the output tape may be transferred from the input tape or defined by the user.

The present version of EDITOR processes files 1-5, 7, 12-15 and 23. Other files are passed over by the program, but provision has been made for future additions of subroutine sets dealing with file 6, 16, and 24-27. If EDITOR encounters one of these files it skips over it and prints a message.

Within a section data are assumed to be in the correct format and sequence. The files and sections need not be in increasing order on the input cards but should conform to ENDF standards on the input tapes if the output tape is to conform to standards. EDITOR processes materials,

 $\mathbf{c}$ 

files and sections as they appear on the input tape.

For data written in BCD Format EDITOR uses a 1P scaling factor in E type format statements, since, in Fortran IV, to do otherwise causes the loss of one significant figure. For positive values, 1PE11.5 is used where six significant figures may be of value, otherwise,  $lPE11.4$ .

If a material, file or section not present on the input tape is requested the request will be ignored. When an option other than the edit feature is selected, a list of all materials files and sections processed is printed (see Appendix A, figure 2). If, within any material, particular sections are requested, and none of them appear on the input tape a FEND record may be written on the output tape, but if the entire file is not present no such record will appear.

One may use EDITOR to append materials to an existing tape by using the DISP =  $($ , MOD) feature of the tape DD card. In this case one sets IWRS  $= -1$  so that the code will backspace over the TEND record at the end of the old tape. Backspacing tapes with blocked records (where there is more than one logical record in a physical record) will not work on an IBM 360, therefore this option cannot be used for tapes with blocked records. A description of the processing of a material appears in Appendix D. Examples of EDITOR options and capabilities appear in Appendix F.

#### 111. Input

Input card formats and parameter definitions are : abcdefghi CARD A: FORMAT (15, 15, 15, 15, 15, 15, 15, 15)

 $\overline{3}$ 

a. INTAP = logical unit number of the input tape

 $b.$  INMDE = 1 if INTAP is in BCD format

 $= 3$  if INTAP is binary

- c. IOTAP = logical unit number of output tape
- d. IOMDE = 2 if IOTAP is to be in BCD form

 $= 4$  if IOTAP is to be binary

 $=$  5 if an edit is to be performed.

e. NLABEL, the tape identification number of IOTAP,

= 0 the TPID record is copied from INTAP

- > 0 the tape number is set to NLABEL and the Hollerith description is copied from the TPID record on INTAP.
- < 0 the tape number is set to -NLABEL and the Hollerith description is read from CARD C.
- f. IRWS = 0 rewind IOTAP and write TPID record before processing this batch of requests.
	- > 0 do not rewind IOTAP nor write TPID record. This option is used to add to *a* tape written in a previous batch.
	- < 0 do not rewind IOTAP nor write TPID record, backspace IOTAP IRWS times. This option allows a tape written in a previous run to be added to by using the  $DIST = (OLD, MOD)$  option on the DD card for IOTAP. To use this option, unblocked BCD or binary tapes must be used.
- $g.$  IRWE = 0 write TEND record, end of file tape mark and rewind IOTAP at the end of this batch.

 $\frac{1}{4}$ 

 $\neq$  0 do not.

- h. INRWND = 0 rewind INTAP and read TPID record before processing of this batch.
	- < 0 do not rewind INTAP but read TPID record before processing this batch
	- > 0 do not rewind INTAP, do not read TPID

NOTE: If INRWND = 9 INTAP will be rewound after processing a batch.

- i. IFILEl = 0 begin by processing File 1 information for each material in this batch, this is the normal option, as File 1 always appears in an ENDF material.
	- > 0 skip processing file 1, this option allows EDITOR to process ENDF files, and sections separately.
	- < 0 skip processing file 1, file 1 not present on INTAP.

a b c d CARD(S) B: FORMAT (15,~10.0,5(13,313))

a. MATN = material number of requested material.

If MATN = 0 the material is requested by  $(Z,A)$ designation.

b. ZAN = the  $(Z, A)$  designation of the material.

NOTE: if MATN =  $\circ$  and ZAN =  $\circ$  all materials on INTAP will be processed according to c and d. Only one Card B appears in this case.

c. The file numbers requested for this material

= 0 all files and sections will be processed

> 0 a11 sections of this file will be processed

< 0 only specifically requested sections of this file will be processed.

d. the sections requested by number.

One Card B is required for each material explicitly requested. A card with MATN and ZAN zero indicates the end of a batch. If IFILE1 = <sup>0</sup> file 1 is always processed and need not be requested.

As a special option, if MATN and ZAN are zero for the first (and only) Card B and parameter  $c = -1$  (-1 in columns 17 and 18) File 1 section 451 will be processed for all materials on INTAP. This produces a listing of all materials, files and sections which appear on INTAP.

CARD C: FORMAT  $(16A4, A2)$ 

The Hollerith description on the TPID record to be written on IOTAP. Card C appears only when NLABEL 0.

The input card sequence is:

A, B, B ....  $B(MATN = ZAN = 0)$ , C (if NLABEL < 0), A ... this series may be repeated indefinitely. A blank card A will terminate processing.

EDITOR uses as standard input/output units logical numbers 5 and 6, as variables INPUT and LOPUT which are set in a BLOCK DATA statement so that they may be easily changed.

# **Appendix** A

A **page of sample output from the edit function of the code is shown in Figure 1. The output of a tape to tape conversion problem is shown in Figure 2.** 

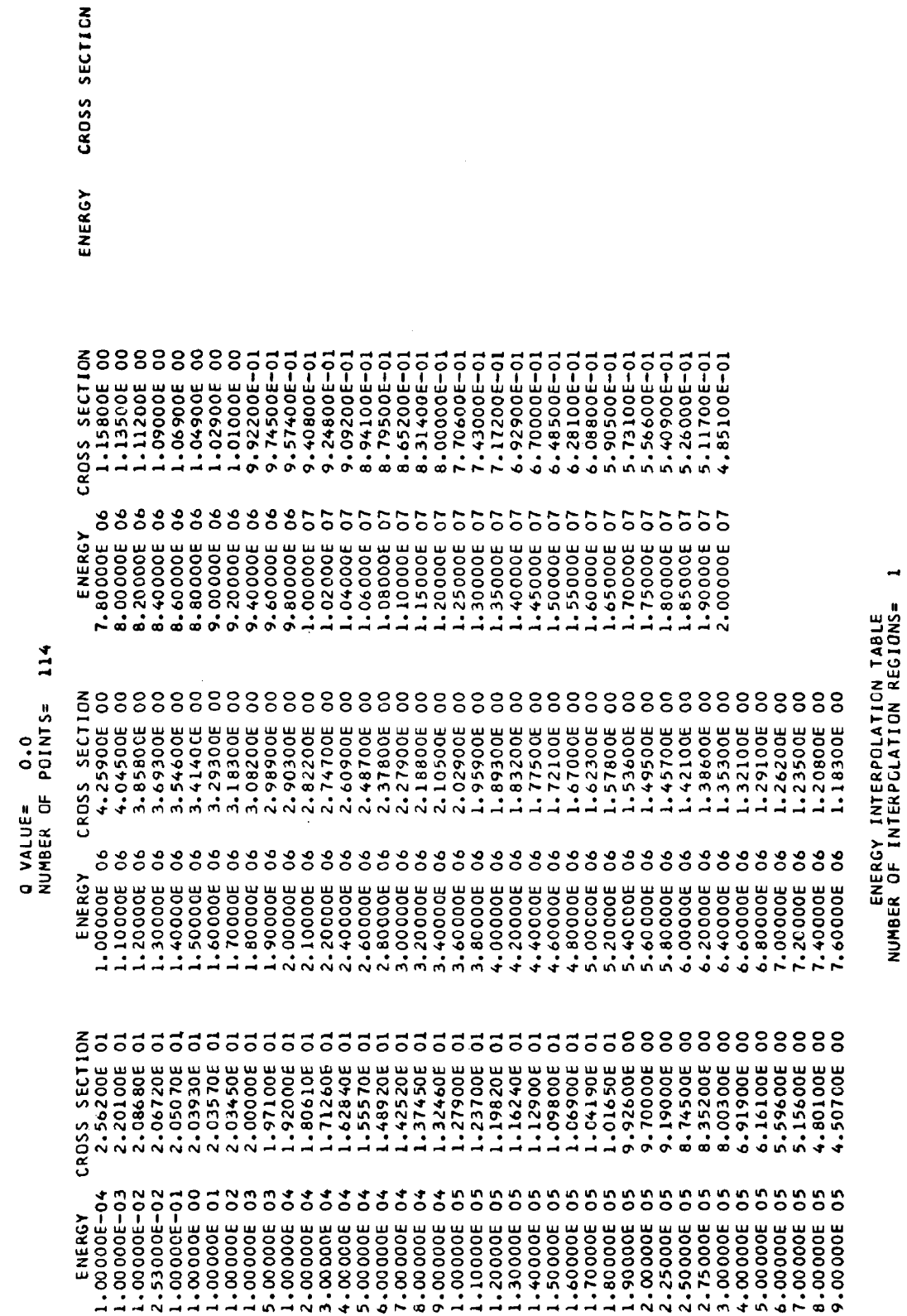

FILE= 3 MATERIAL= 520 ZA= 1001. ANR = 0.9992<br>MATERIAL= 520 ZA= 1001. ANR = 0.9992

 $\overline{\phantom{0}}$ 

PAGE

 $\overline{a}$ 

SECTION=

 $LFS = 99$ TOTAL CROSS SECTION

Fig. 1

 $\theta$ 

 $\ddot{\phantom{0}}$ 

.

 $\overline{a}$ 

 $\overline{a}$ 

 $\ddot{\phantom{0}}$ 

INTERPOLATION

UPPER VALUE<br>2.00000E 07

LOWER VALUE<br>1.00000E-04

**C**  $\ddot{\phantom{a}}$  $\overline{c}$  $\overline{a}$  $\overline{\phantom{a}}$ NI AREI  $\ddot{\phantom{0}}$ **IOMDE**  $\tilde{c}$ IOT.  $\mathbf{r}$ IN NOE  $\ddot{ }$ 

 $Fig. 2$ 

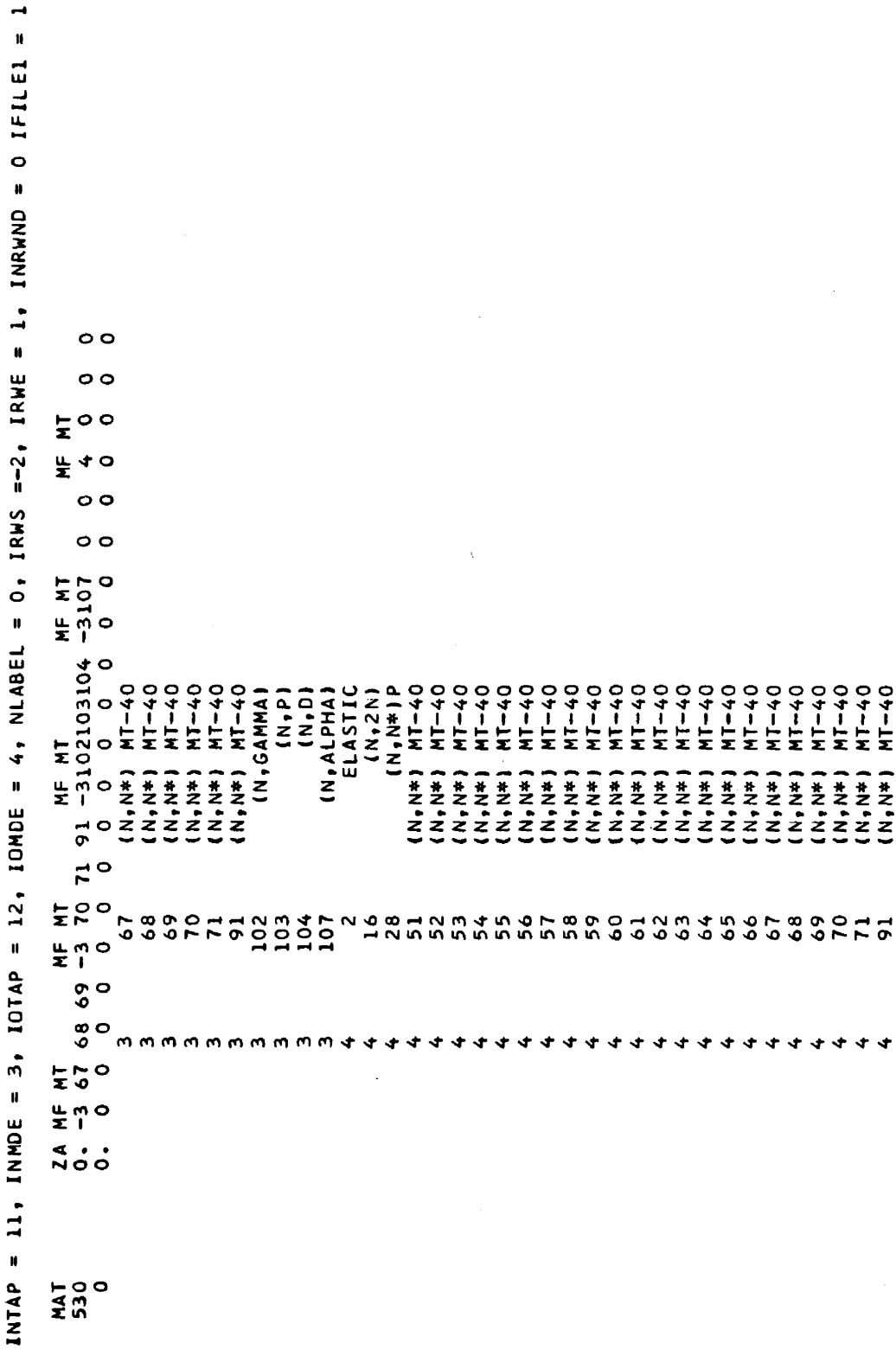

# Appendix B

Variable dimensioning is utilized to conserve storage space. Cross section data are temporarily stored in array STOR (blank common). The amount of storage reserved for a particular file or subset of a file is determined by the following parameter which are defined in a block data subprogram.

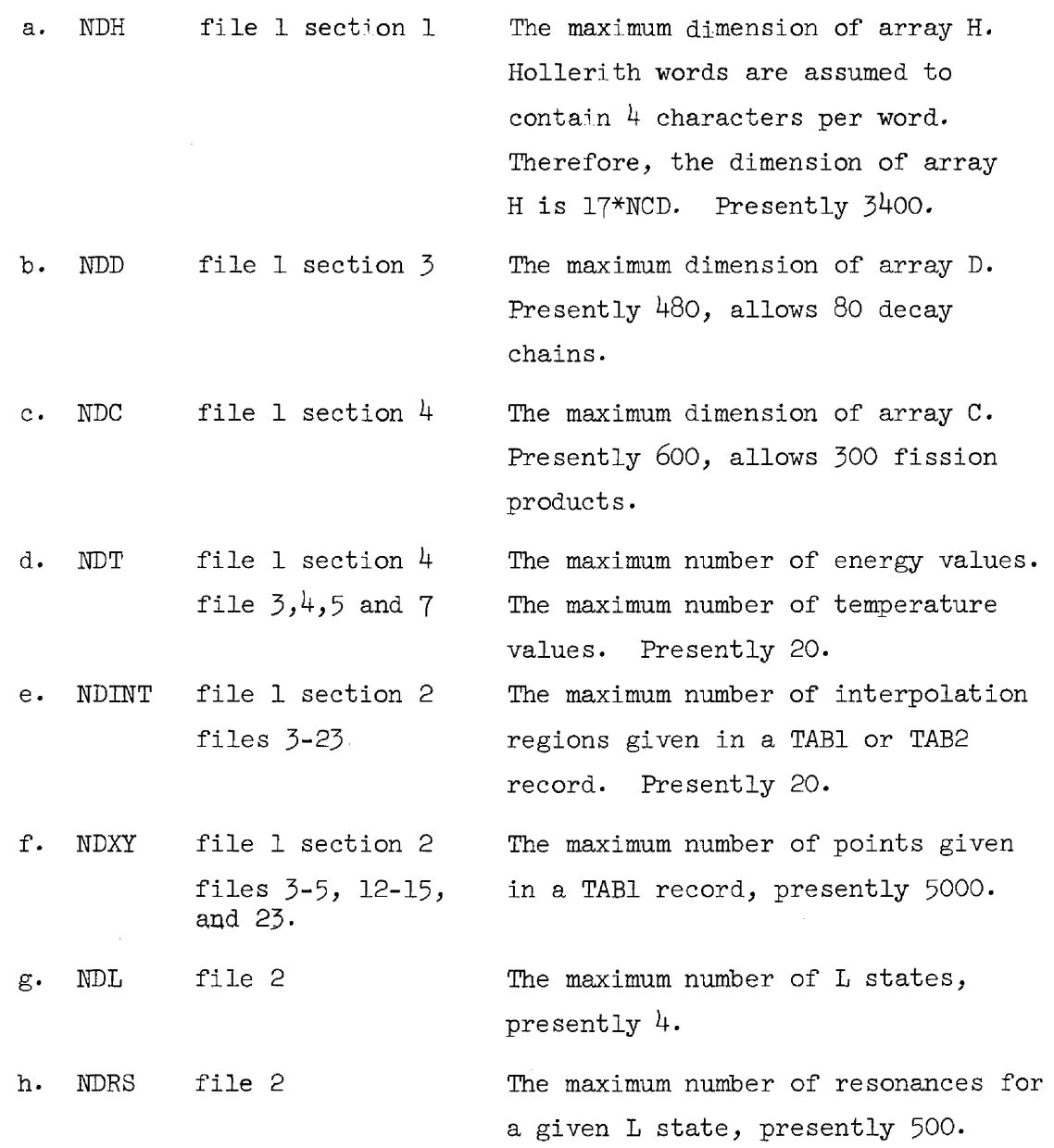

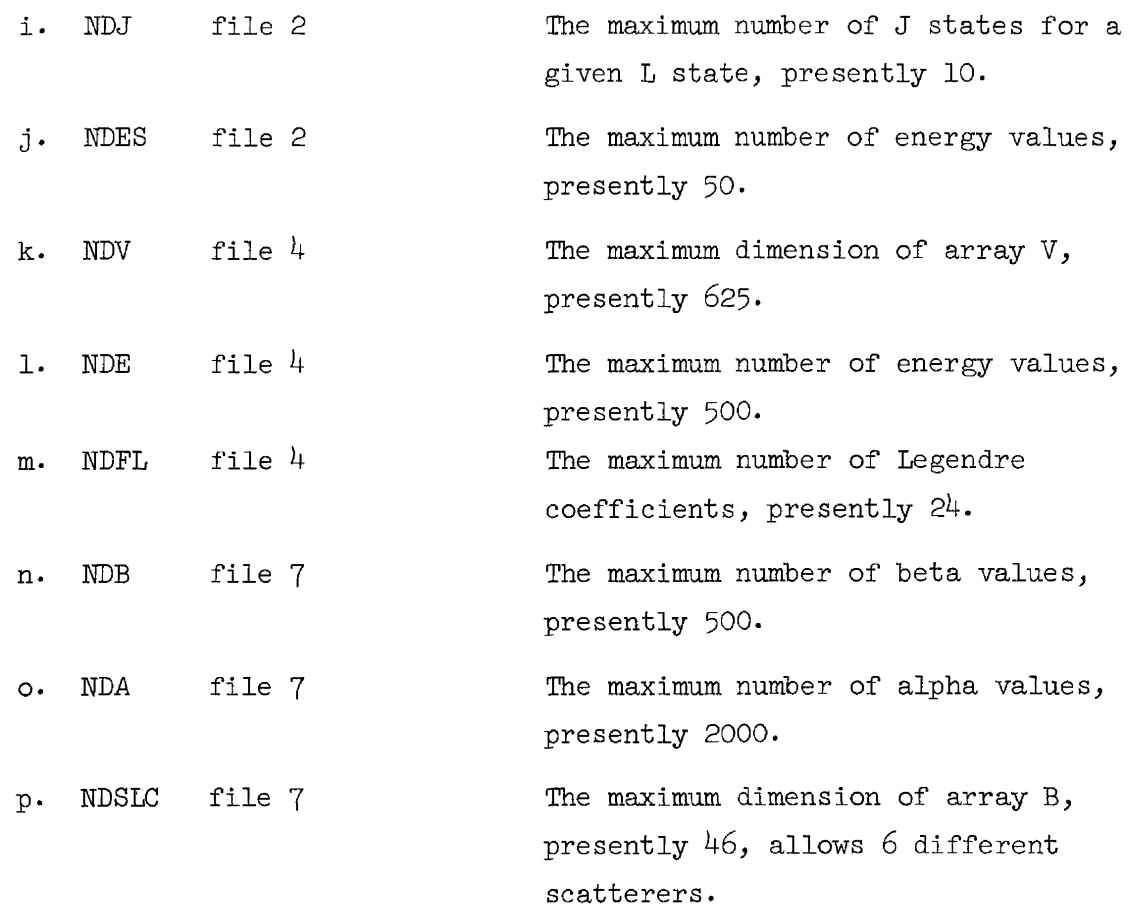

 $11\,$ 

 $\hat{\mathbf{z}}$ 

 $\ddot{\phantom{0}}$ 

# Appendix C

**The** amount of storage required in array STOR (presently set at 12,500 words) **for** cross section data is determined by the parameters defined in the Data Statement Section. The maximum value in the following list may be used to determine the minimum dimension of array STØR.

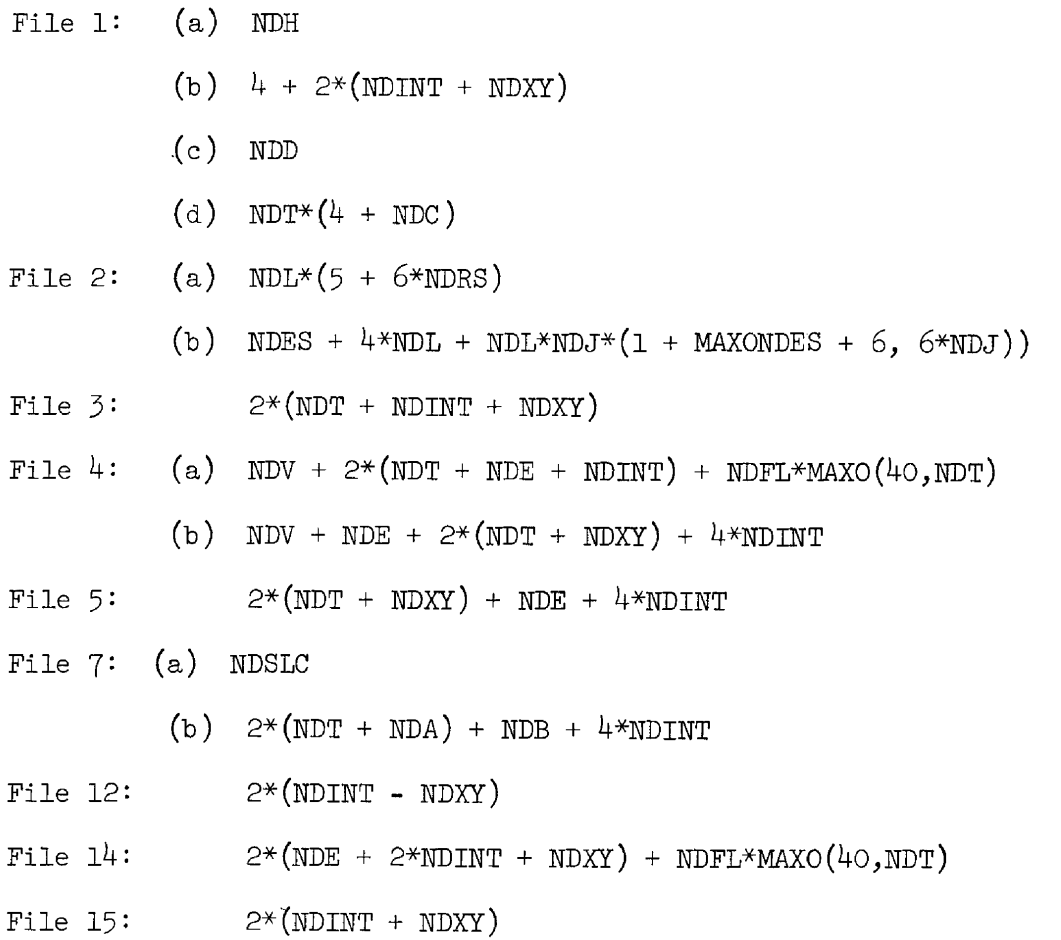

File  $23: 2*(NDINT + NDXY)$ 

#### Appendix D

A Description of the Processing of a Material by EDITOR

The processing of a batch is controlled by subroutine EDIT, each file is processed by a set of subroutines controlled by a subroutine FILExx, where xx is the file number.

Materials are processed in the order in which they appear on an input tape. Files and sections are processed in the order that they appear except that if File 1 appears it must be the first file in the material. EDITOR does not check the order of materials, files, or sections, the user is responsible for conforming to ENDF/B standards.

At the beginning of a material, or for the first material in a batch, EDITOR reads file 1 if IFILEl **2** 0, but if file 1 does not appear, or if the input tape is positioned in the middle of a material, IFILE1 must be  $< 0$  so that the processing of File 1 will be skipped. If File 1 is present and IFILE1 = 0 all data appearing in File 1 will be reproduced or printed.

At the beginning of a file, control passes to a subroutine FILExx, and control does not return to EDIT until the entire file has been processed. FILExx processes *a* file until a FEND (file end) record appears, then returns control to EDIT.

Within a file, each requested section is processed completely according to the options which appear. A SEND (section end) record is not checked for, and errors in input are not checked. If a section is not requested, the input tape is read until a SEND record appears  $(MT = 0)$ .

After a file has been processed control is held by EDIT, which reads the next CONT record. If this record is a MEND (material end) record processing of this material ends. If not, the CONT record is the first record of a File, and, if the File has been requested, control again passes to a subroutine FILExx.

When the processing of a material has been completed the list of materials to be processed is updated, and, if any more materials are to be processed, a new **CONT** record is read. If this record is not a TEND (tape end) record it is the HEAD record of a new material.

If a TEND record is encountered by EDITOR, the message "END OF TAPE" is printed and *a* new CARD A is read. When all materials requested on CARDS B have been processed, a new CARD A is read defining a new batch.

Appendix E

Appendix E **presents** a **flow** chart of the **logic of** Subroutine **EDIT, the controlling subroutine of Program** EDITOR.

 $\sim$ 

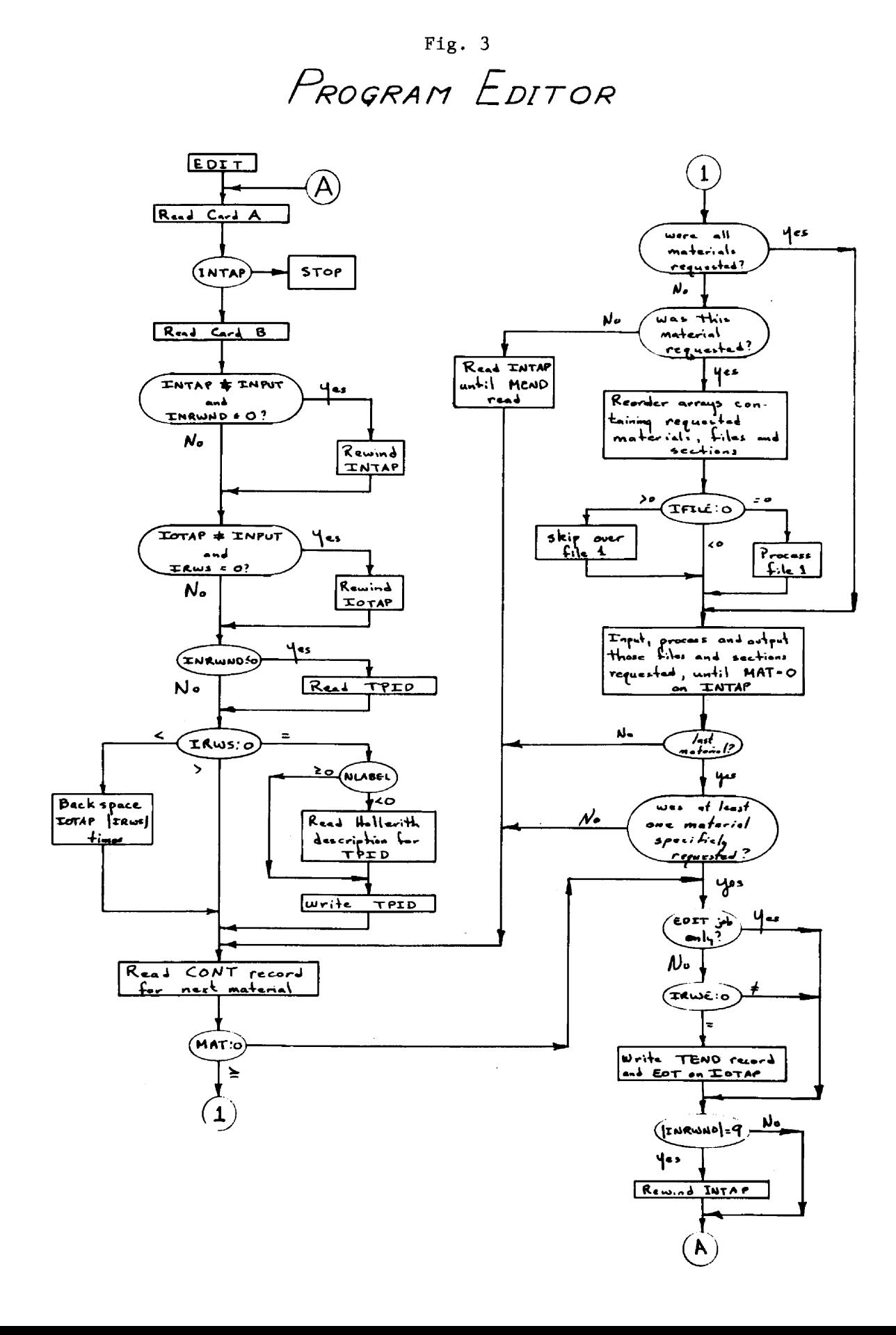

#### Appendix F

In Appendix F input and some associated output is presented for several sample problems, in order to illustrate the uses of EDITOR.

#### Sample 1

The problem illustrated in figure  $4$  reads a specified material from binary input tape 11 and writes this material in BCD format on tape 13. Both tapes are rewound at the start, the TPID record is reproduced on the output tape and a TEND record and End-of-File mark are written at the end.

 $\mathcal{L}$ 

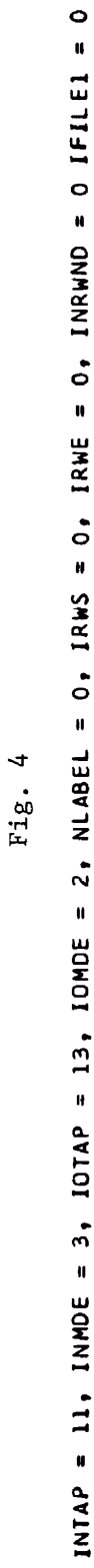

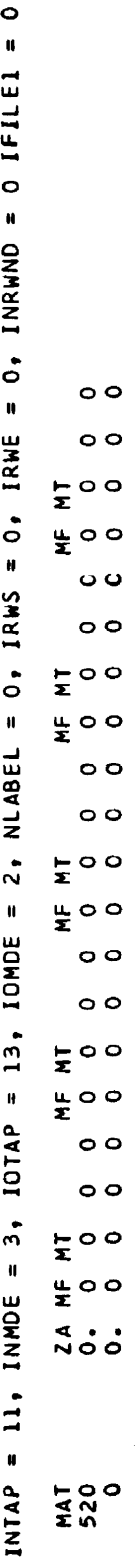

TAPE LCGICAL NUMBER = 13 **TAPE LCGICAL NUMBER** = **13** 

# YOUNG DATA CONVERTED WITH SAD TO LEGENDRE COEFF. (C.M) **YOUNG DATA CONVERTED WITH SAD TO CEGENORE COEFF. (C.hI TAPE IDENTIFICATION NUMBER** = **1**

# MODE =  $2$ **MODE** = **2**

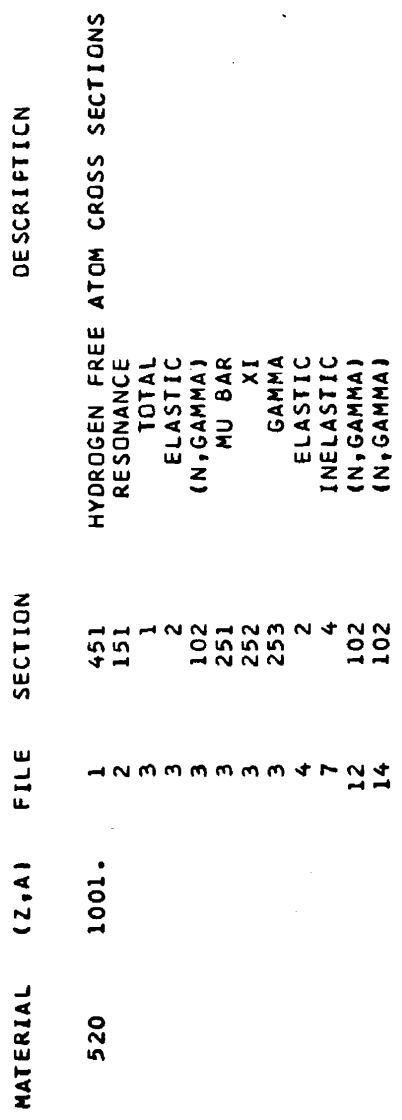

**(NTGAMMAI** 

 $14$ 

ķ,

**END OF TAPE** 

END OF TAPE

Sample 2

Figure 5 illustrates the request for copying a specific file **from** a specific material from tape 11 to tape 12, preserving the ENDF/B tape conventions of TPID - File 1 - File 3, TEND, EOF.

 $\bar{z}$ 

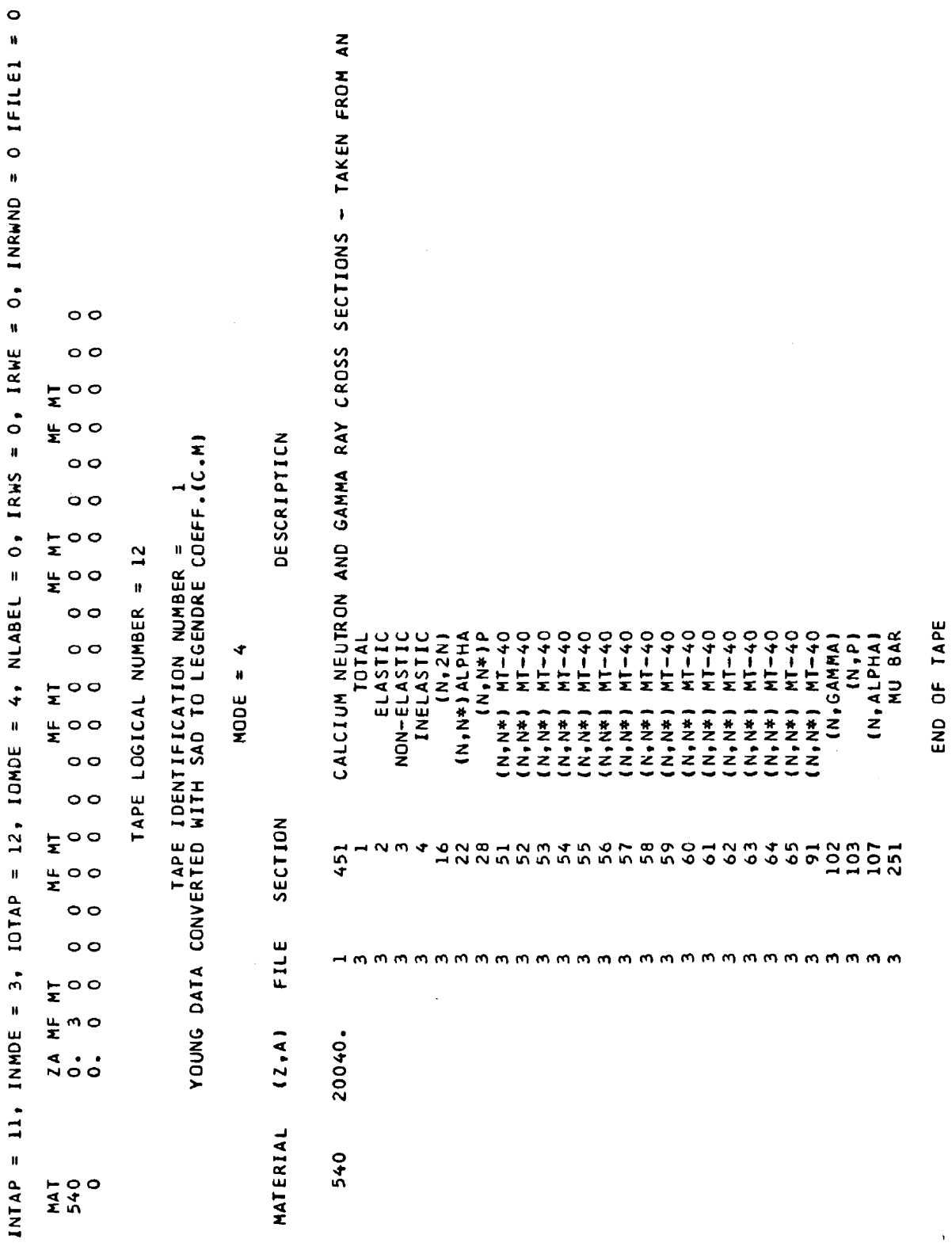

 $Fig. 5$ 

Sample 3

**In** Figure 6 the tape **written** in Sample 1 **is** converted **to**  binary format. All materials **from** tape 13 are **requested.** 

INTAP = 13, INMOE = 1, IOTAP = 12, IOMOE = 4, NLABEL = 0, IRMS = 0, IRME = 0, INRWND = 0 IFILE1 = 0 **iNTAP** = **13, INMOE** = **1, IOTAP** = **12, IOMOE** = **4, NCABEC** = **0, IRWS** = **09 IRWE** = **09 INRWNO** = **O /FILE1** = **O** 

**Fig.** 6

**0 0\*00000000000000000000**   $\circ$  $\circ$ NE NT **MAT LA MF MT MF HT** . **MF MT MF MT MF MT**  NE NT<br>O  $\circ$ NE MT<br>O O O NE MT<br>0<br>0  $\frac{1}{\mathbf{Q}}$ ZA MF MT<br>0. 0 0 TVN<br>NAT

 $\circ$  $\circ$  $\circ$  $\circ$  $\circ$ 

**TAPE LOGICAL NUMBER** = **12**  TAPE LOGICAL NUMBER = 12 YOUNG DATA CONVERTED WITH SAD TO LEGENDRE COEFF-(C.M)<br>Young Data Converted With Sad to Legendre Coeff-(C.M) **YOUNG DATA CONVERTED WITH SAD TO LEGENDRE CGEFF .(CeMl TAPE IDENTIFfCATION NUMBER** = **1** 

MODE =  $4$ 

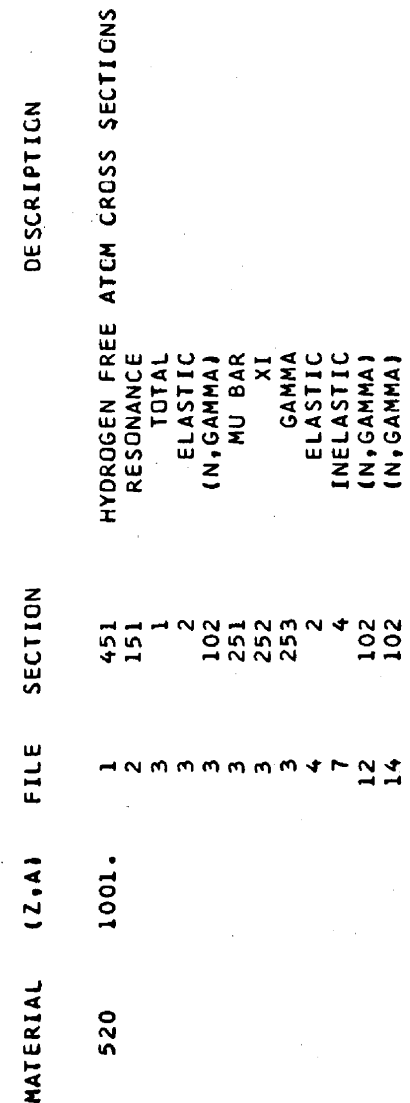

**ELASTIC INELASTIC (N,GAMMA) (NvGAMMAJ END OF TAPE** 

 $102$ <br> $102$ 

END OF TAPE

Sample 4

Sample 4 illustrates the option of asking for specific sections from all materials appearing on **an** input tape. **Figure** 7 presents the output from such a request.

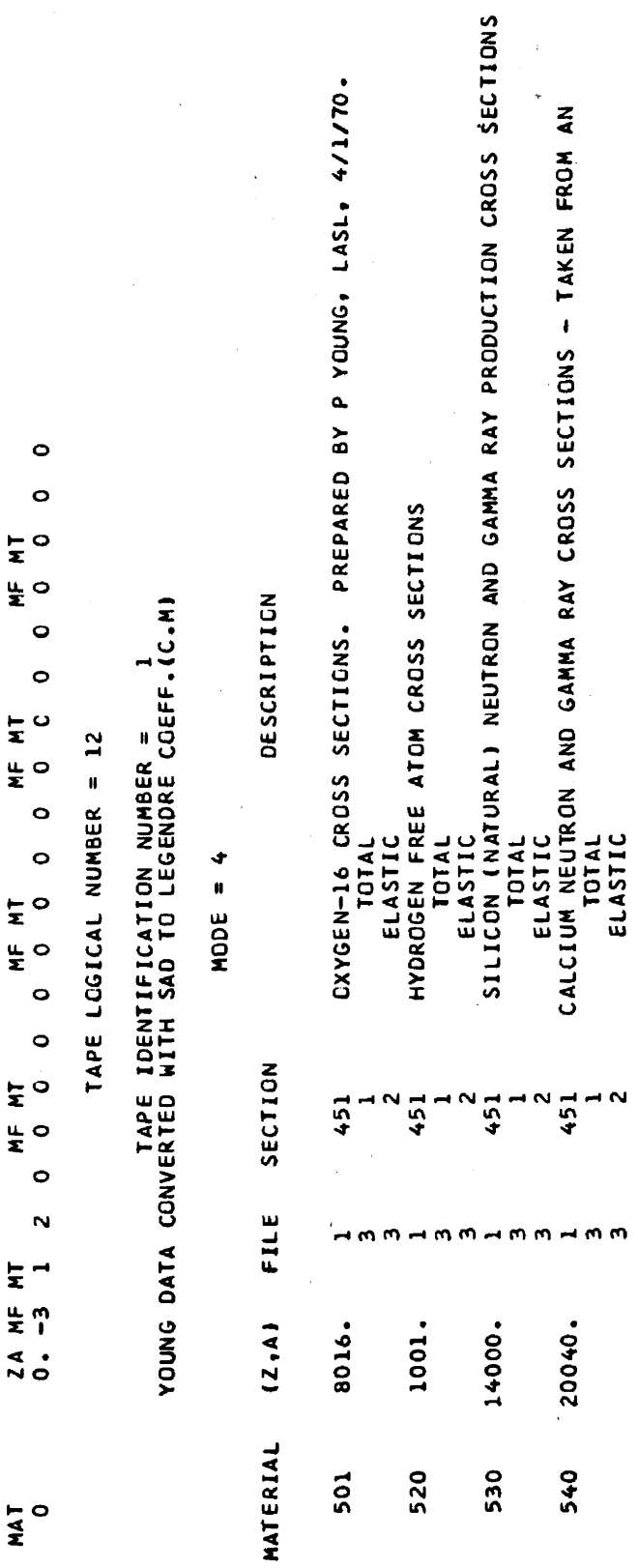

520

530

540

501

END OF TAPE END Of **TAPE** 

ELASTIC

**Fig.** 

J.

INTAP = **Il,** INHOE = **3, XOTAP** = 12, IOMDE = **4,** NLABEL = **09** IRWS = **0,** IRWE = **0, INRWhO** = **0 IFILEL** = **O** 

NAT<br>O

INTAP = 11, INMDE = 3, IOTAP = 12, IOMDE = 4, NLABEL = 0, IRMS = 0, IRME = 0, INRMND = 0 IFILE1 = 0

 $2<sup>1</sup>$ 

### Sample 5

Sample 5 asks for an edit of all materials appearing on input tape 13. Output goes on the standard output tape, setting **IRWS** = IRWE <sup>=</sup>1 so that the **program** will not rewind, nor write an end of file on the output tape (Subroutine EDIT checks this automatically when INTAP =  $N$ INPUT and  $IOTAP = IOPUT$ . Figure 8 presents only the input to such a problem.

Fig. 8

 $\frac{1}{2}$ 

 $INTAP = 13, INMOE = 1, IOTAP = 6, IOMOE = 5, NLABEL = 0, IRMS = 1, IRWE = 1, INRMNO = 0 IFILE1 = 0$ 

 $\circ$  $\circ$ 0 0 0 0<br>TH HE MT NE MT<br>0 0 0  $\circ$ NE MT<br>0 0 0 0 NE MT<br>0 0 0 0  $\begin{array}{cccc}\n\mathbf{Z} & \mathbf{A} & \mathbf{H} \mathbf{F} & \mathbf{H} \mathbf{T} \\
\mathbf{0} & \mathbf{0} & \mathbf{0} \\
\end{array}$ TYN

 $\bar{1}$ 

Sample 6

Figure 9 presents the input to a problem requesting the listing of the File **1** comments and directory from **all** materials **on** binary tape 12.

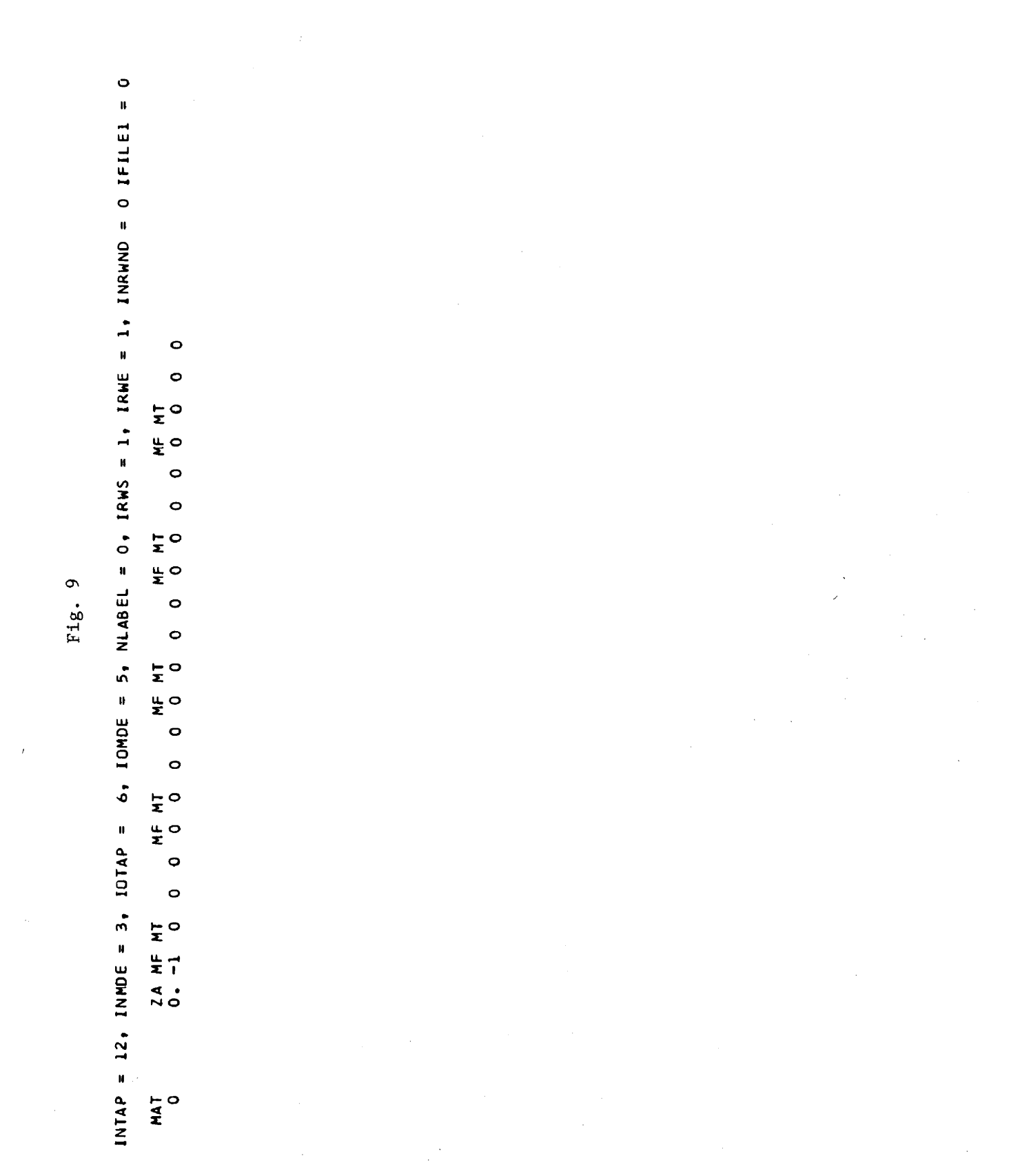

#### Sample 7

Sample 7 is a three batch problem where specific sections and files are copied from binary tape 11 to binary tape 12. In this problem there 'are more sections and files required from material 530 than can be specified on one card B,

The first batch asks for no TEND or EOF after processing the requested sections. The second batch requires that the input tape be rewound, that the output tape be backspaced once over the MEND record written by the last batch, and **that** file 1 for material 530 be skipped so that file 15 can be added. Since file 1 data was to be skipped in batch 2, a third batch is required to add another material. In the third batch neither tape is rewound and the TEND and EOF are written on IOTAP **to** end **processing** of this sample problem.

Figures 10-12 illustrate this problem.

SILICON (NATURAL) NEUTRON AND GAMMA RAY PRODUCTION CROSS SECTIONS<br>Silicon  $\circ$ CXYGEN-16 CROSS SECTICNS. PREPARED BY P YOUNG, LASL, 4/1/70.  $\mathbf{u}$  $= 1$ , INRWND = 0 IFILE1  $\circ \circ \circ \circ$ INTAP = 11, INMDE = 3, IOTAP = 12, IOMDE = 4, NLABEL = 0, IRWS = 0, IRWE  $0000$ IN,ALPHA)<br>Hydrogen free atom cross sections  $\frac{1}{2}$ 0000  $\frac{1}{2}$ <br>  $\frac{1}{2}$ DESCRIFIICN VOUNG DATA CONVERTED WITH SAD TO LEGENDRE COEFF.(C.M)<br>Voung data converted with sad to legendre coeff.(C.M)  $\circ \circ \circ \circ$  $\circ \circ \circ \circ$  $\ddot{x}$ TAPE LOGICAL NUMBER = 12  $\frac{1}{2}$ 0020  $0000$ MF MT<br>
3 4 -3107 0 0 13 0<br>
2 0 12 0 0 0 0 0<br>
4 16 -3 28102103 -3104107<br>
0 0 0 0 0 0 0 0 (N, ALPHA) IN, ALPHA)<br>INGAMMA)<br>INGN-ELASTIC<br>NON-ELASTIC TOTAL NON-ELASTIC INELASTIC TOTAL INELASTIC  $\begin{array}{c}\n0 \\
1 \\
1\n\end{array}$ INSO.NAD  $(1, 0)$  $(N, 2N)$ (N+GAMMA) 14XXV-2  $\overline{z}$ MODE =  $4$ SECTION 14 114 1211111 11 107 451  $\omega$ 4  $F = 3$ <br> $F = 102$ <br> $F = 3$ <br> $F = 3$ FILE 133333113311333333322300日  $E \cap \cap \cap$  $(2, A)$ 1001. 8016. 14000.  $\vec{a}$  :  $\vec{b}$  :  $\vec{c}$ MATERIAL 520 530 501  $11000$ <br> $10000$ <br> $10000$ 

C<sub>4</sub>, E) IN, ALPHAI

Fig. 10

Fig. 11

31

 $\sim$ 

INTAP = 11, INNOE = 3, IOTAP = 12, IOMOE = 4, NLABEL = 0, IRNS = 1, IRNE = 0, INRNNO = 0 IFILE1 = 0

Fig. 12

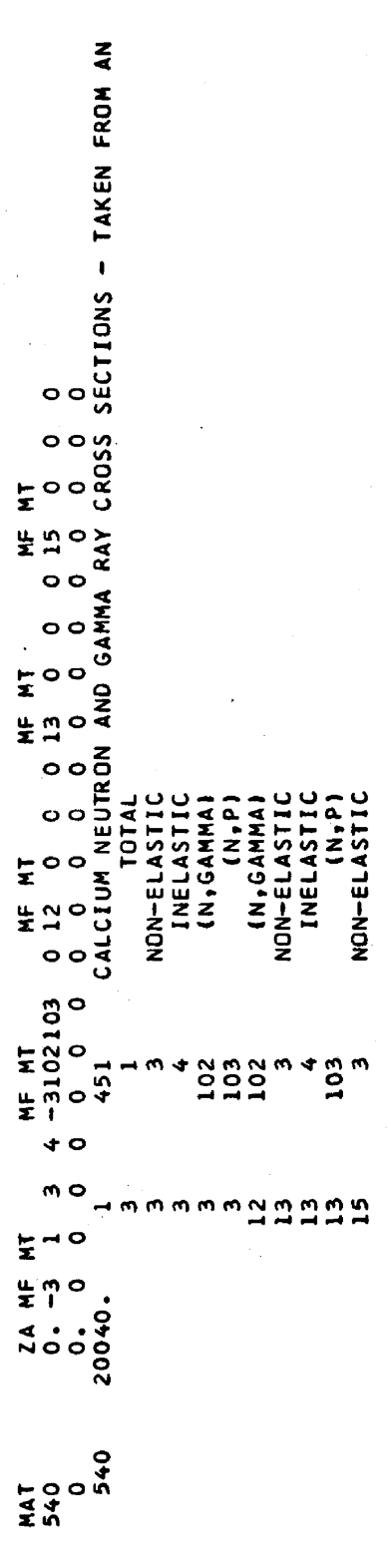

END OF TAPE

#### INTERNAL DISTRIBUTION

- 1-2. Central Research Library
- *3.* Document Reference Section
- 4-8. Laboratory Records
- 9. Laboratory Records Record Copy
- 10. ORNL Patent Office
- 11-20. Mathematics Division
	- 21. C. V. L. Smith, Physics and Mathematics Branch, Division of Research, U. S. Atomic Energy Commission, Washington, D. C. 20545

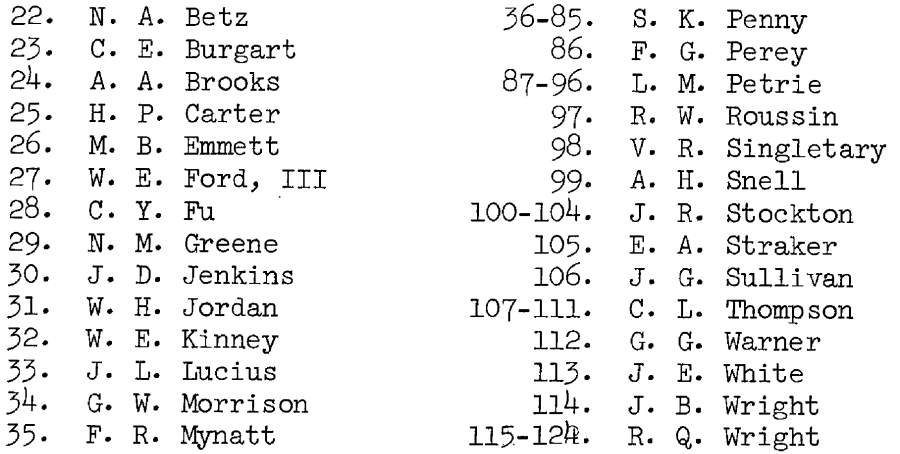

#### EXTERNAL DISTRIBUTION

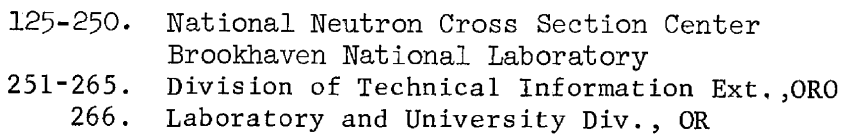

Y